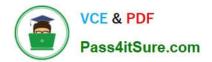

# SCA\_SLES15<sup>Q&As</sup>

SUSE Certified Administrator in SUSE Linux Enterprise Server 15

# Pass SUSE SCA\_SLES15 Exam with 100% Guarantee

Free Download Real Questions & Answers PDF and VCE file from:

https://www.pass4itsure.com/sca\_sles15.html

100% Passing Guarantee 100% Money Back Assurance

Following Questions and Answers are all new published by SUSE Official Exam Center

Instant Download After Purchase

- 100% Money Back Guarantee
- 🔅 365 Days Free Update
- 800,000+ Satisfied Customers

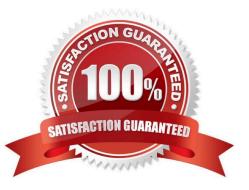

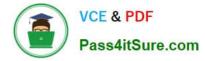

#### **QUESTION 1**

When using the nice command, which of the following is the higher priority, -15 or 7?

A. 7

B. -15

C. Neither since the values are not within the acceptable range. \

D. It depends on the system priority set by the scheduler when the task was launched.

Correct Answer: C

#### **QUESTION 2**

What is the default port a VNC Client uses to connect?

A. TCP 5901

- B. DP 5901
- C. TCP 5801
- D. DP 5801

Correct Answer: A

https://en.wikipedia.org/wiki/Virtual\_Network\_Computing#:~:text=VNC%20by%20default%2 0uses% 20TCP,Java%2Denabled%20web%2Dbrowser. VNC by default uses TCP port 5900+N,[6][7] where N is the display number (usually :0 for a physical display). Several implementations also start a basic HTTP server on port 5800+ N to provide a VNC viewer as a Java applet, allowing easy connection through any Java- enabled web-browser. Different port assignments can be used as long as both client and server are configured accordingly. A HTML5 VNC client implementation for modern browsers (no plugins required) exists too.[8]

#### **QUESTION 3**

Which commands could you use to determine the proper syntax for the cp command? (Choose three)

- A. mancp cp
- B. cp--help
- C. info cp
- D. info --cp help
- E. help cp
- F. doc -cp

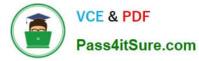

G. display cp

Correct Answer: BD

## **QUESTION 4**

What is the command and options to remove repository number 4?

- A. yumrepo -del 4
- B. zypper rr 4
- C. libzypp --remove-repo 4
- D. yast repo-manag
- E. rpm -rr 4
- Correct Answer: E

## **QUESTION 5**

Assuming the default value for umask, which statements regarding permissions are true? (Choose two)

- A. The permissions on new files would be set to 444.
- B. The permissions on new files would be set to 754.
- C. The permissions on new directories would be set to 770.
- D. The permissions on new directories would be set to 755.
- E. The permissions on new files would be set to 644.
- F. The permissions on new directories would be set to 666.

Correct Answer: AC

SCA SLES15 PDF Dumps SCA SLES15 Study Guide SCA SLES15 Braindumps